# Advanced Python Programming Syllabus

#### Object Oriented Python – a recap 4 Hours - 4 Topics

- Assertion (Day 1)
- Decorators (Day 1)
- Generators (Day 2)
- Iterators (Day 2)

#### Threading in Python **1996** Threading in Python **6 Hours - 1** Topic

Creation, Execution of threads using threading module (Day 3, 4 & 5)

#### Database programming using Python **6 Hours - 2 Topics**

- Connecting to a database (sqlite) using Python (Day 6) Sending DML and DDL queries and processing the result from a Python
	- Program (Day 7 & 8)

### Network programming using Python **6 Hours - 4 Topics**

- An introduction to client-server programming (Day 9)
- Basics of TCP and UDP protocols (Day 10)
- Introduction to socket programming (Day 11)
- Building an HTTP client and server (Day 11)

### **GUI in Python 6 Hours - 2 Topics**

- Introduction to GUI building libraries (Day 12)
	- Widgets (Day 13 & 14)
		- o Button
		- o Canvas
		- o Checkbutton
		- o Entry
		- o Frame
		- o Label
		- o Listbox
		- o Menubutton
		- o Menu
		- o Message
		- o Radiobutton
		- o Scale
		- o Scrollbar
		- o Text
		- o Toplevel
		- o Spinbox
		- o PanedWindow
		- o LabelFrame

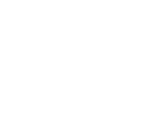

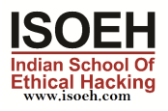

#### o tkMessageBox

#### Basic image processing using Python **6 Hours - 2 Topics**

- Introduction to digital image processing (Day 15)
- Basic operations on an imge (Day 16 & 17)
	- o Crop
	- o Scale
	- o Rotate
	- o Flip
	- o Changing contrast, brightness and color
	- o Edge detection, blur, sharpening

### Basic numerical processing using Python **6 Hours - 3 Topics**

- Introduction to numpy (Day 18)
- Creation of vectors and matrices (Day 19)
- Matrix manipulation (Day 20)

#### Basing data analysis using Python **6 Hours - 3 Topics**

- Introduction to Pandas (Day 21)
- Pandas data structures Series and DataFrame (Day 22)
- Data wrangling using pandas (Day 23)
	- o Loading a dataset into a dataframe
	- o Selecting Columns from a dataframe
	- o Selecting Rows from a dataframe
	- o Adding new data in a dataframe
	- o Deleting data from a dataframe

## Basic data visualization unsing Python **1999 COVID-2018** 4 Hours - 6 Topics

- Introduction to Matplotlib (Day 24)
- Scatter plot (Day 24)
- Line plot (Day 24)
- Bar chart (Day 25)
- Histogram (Day 25)
- Box plot (Day 25)

#### **Regular expression 6 Hours - 1 Topic Contract Contract Contract Contract Contract Contract Contract Contract Contract Contract Contract Contract Contract Contract Contract Contract Contract Contract Contract Contract Cont**

RE package (Day 26, 27 & 28)

Beautiful Soup (Day 29 & 30)

Web Scrapping 4 Hours - 1 Topic